<< PowerPoint2003

, tushu007.com

- << PowerPoint2003 >>
- 13 ISBN 9787504548054
- 10 ISBN 7504548057

出版时间:2005-1

页数:224

PDF

更多资源请访问:http://www.tushu007.com

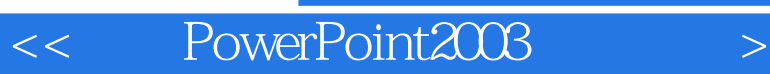

PowerPoint2003<br>PowerPoint2003

, tushu007.com

PowerPoint2003 PowerPoint2003

PowerPoint PowerPoint

 $,$  tushu007.com

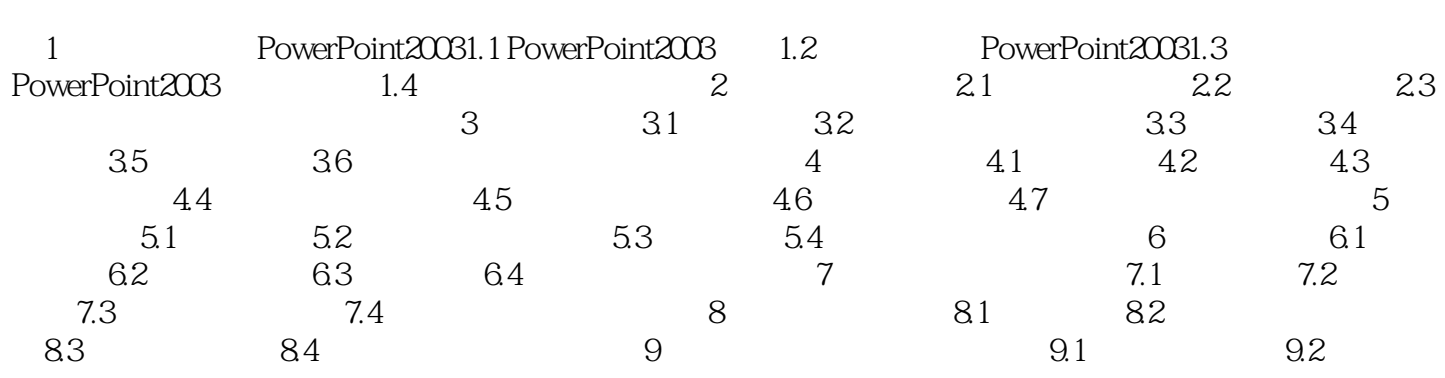

, tushu007.com

## << PowerPoint2003

- $4$  " "
	- 5
	<sup>\*</sup> \* \* \* \* \* \* Water-lilies
- $6$   $*$   $*$
- 4.5.3裁剪剪贴画或图片 在幻灯片中插入剪贴画或图片时,有时只需要使用其中的一部分,
	- 4.5.3.1使用鼠标裁剪 示例:裁剪"PowerPoint2003教程"演示文稿中图4—45所示幻灯片
	- " Waterlilies"
	- 1)打开"PowerPoint2003教程"演示文稿,在当前窗口显示图4—45所示幻灯片。
	- , "Waterlilies", "
	- a<br>
	2<br>
	3<br>
	\* , waterlilies" , waterlilies" 8
- $4$
- Waterlilies"
	-
	- 5)虚框移动到目标位置时,松开鼠标,"Waterlilies"图片虚框外的部分被裁剪掉,保留虚框内

<< PowerPoint2003

PowerPoint2003

本站所提供下载的PDF图书仅提供预览和简介,请支持正版图书。

更多资源请访问:http://www.tushu007.com